Подписан: Пономарёв Сергей годинали полежарев вертен<br>Владимирович<br>DN: C=RU, OU=Исполняющий обязанности директора, О=Воронежский филиал ФГБОУ ВО «ГУМРФ имени адмирала С.О. Макарова» **CN=Пономарёв Сергей** Владимирович, E=director@vrn.gumrf.ru Основание: я подтверждаю этот документ своей удостоверяющей подписью Дата: 2023.08.31 16:44.49+03'00'

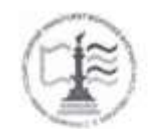

Федеральное агентство морского и речного транспорта Федеральное государственное бюджетное образовательное учреждение высшего образования «Государственный университет морского и речного флота имени адмирала С.О. Макарова»

Воронежский филиал ФГБОУ ВО «ГУМРФ имени адмирала С.О. Макарова»

Кафедра математики, информационных систем и технологий

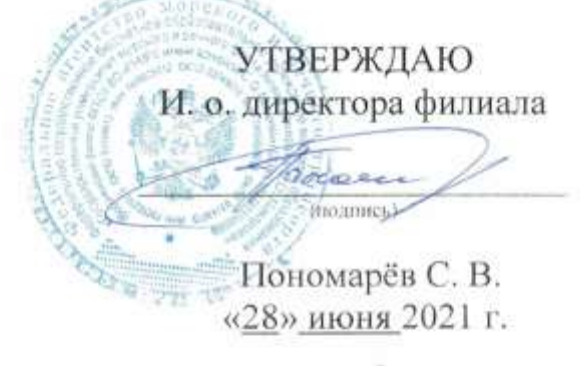

#### РАБОЧАЯ ПРОГРАММА ПРАКТИКИ

Вид практики Производственная

Тип практики Практика по получению профессиональных умений и опыта профессиональной деятельности

Направление подготовки 09.03.02 Информационные системы и технологии

Направленность (профиль) Информационные системы на транспорте

Уровень высшего образования Пакалавриат

Форма обучения сигуря очная, очно-заочная

г. Воронеж 2021

### **1. Способ и формы проведения практики**

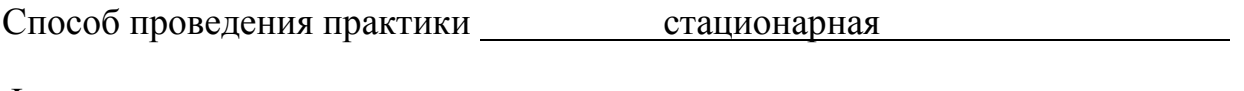

Форма проведения практики дискретно

Практика может реализовываться с применением дистанционных образовательных технологий.

Форма промежуточной аттестации: зачет

# **2. Перечень планируемых результатов обучения при прохождении практики, соотнесенные с установленными в ОПОП индикаторами достижения компетенций**

Таблица 1

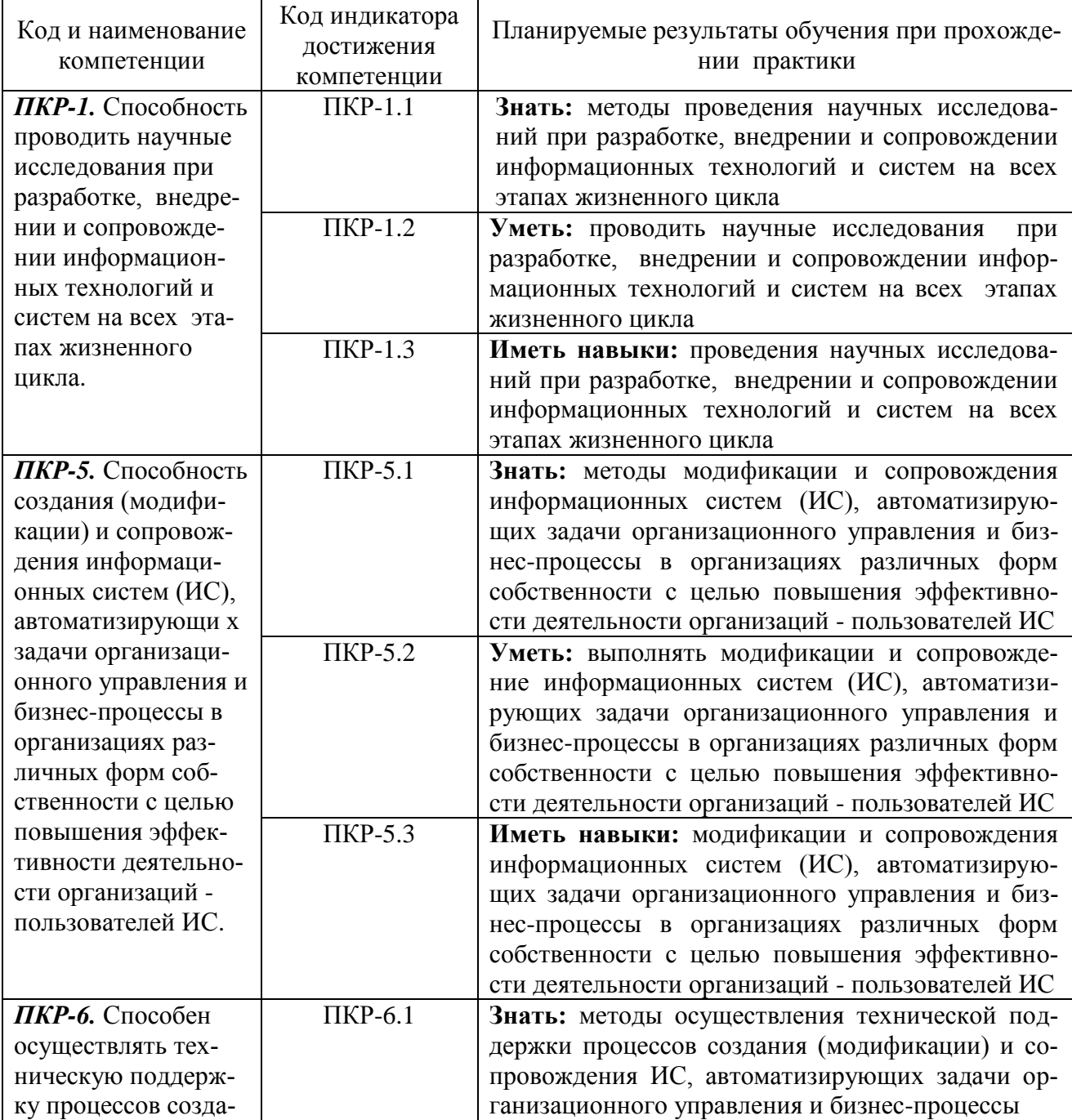

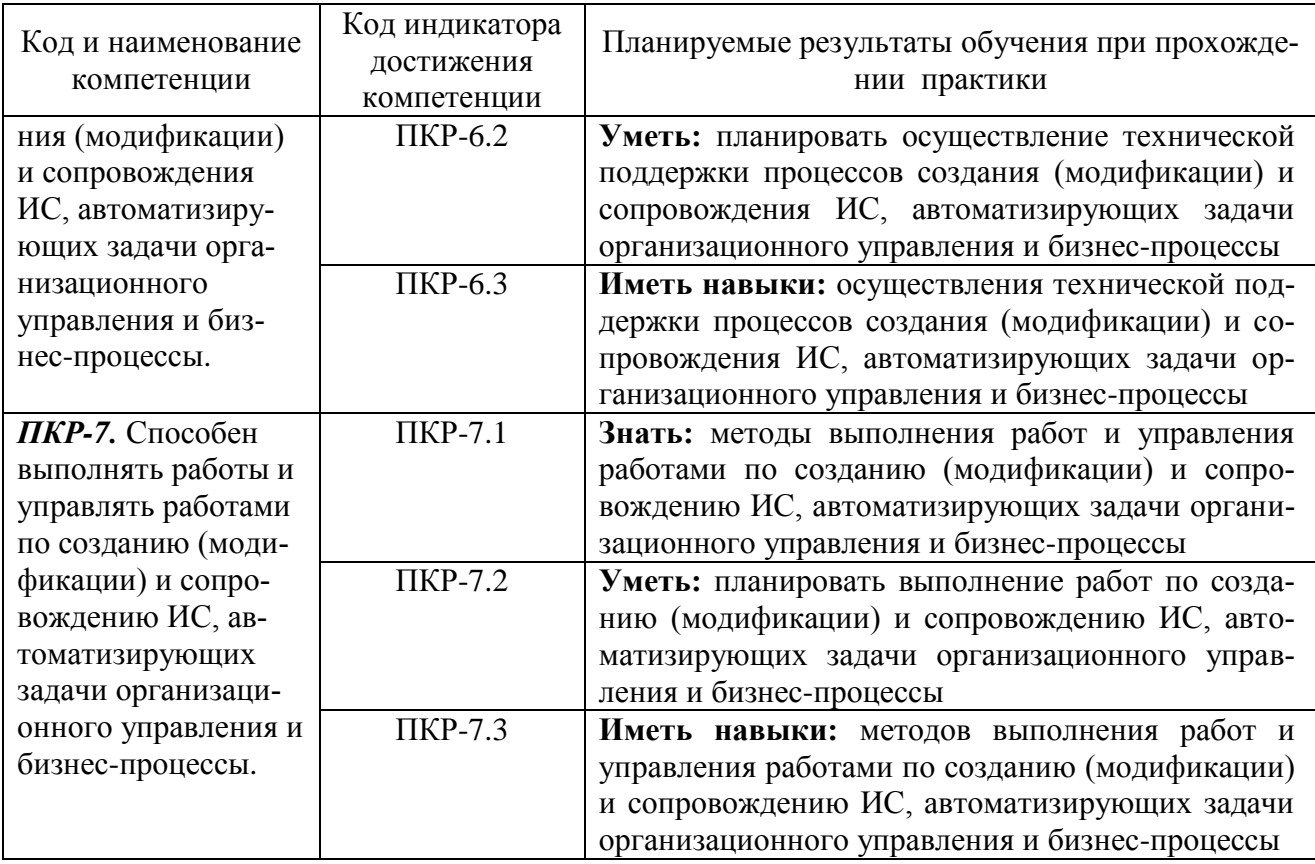

### 3. Место практики в структуре образовательной программы

Практика относится к части, формируемой участниками образовательных отношений, Блока 2 программы бакалавриата, проводится на 3 курсе в VI семестре.

Цель практики по получению профессиональных умений и опыта профессиональной деятельности является закрепление теоретических знаний и получения практических навыков, связанных с организацией профессиональной деятельности.

Данная практика базируется на освоении дисциплин «Технология программирования», «Управление данными», «Инструментальные средства информационных систем» и «Управление технологическими процессами».

Для освоения данной практики необходимо освоить дисциплины «Архитектура информационных систем», «Информационные технологии», «Теория информационных процессов и систем», «Интеллектуальные информационные системы и технологии», «Методы и средства проектирования информационных систем и технологий», «Корпоративные информационные системы» и «Технологии искусственного интеллекта в управлении».

Прохождение данной практики необходимо как предшествующее для дисциплин «Проектирование информационных систем управления на транспорте», «Администрирование информационных систем», «Системы поддержки принятия решений» и выполнения выпускной работы.

#### **4. Объем практики в зачетных единицах и ее продолжительности в неделях**

Общая трудоемкость практики составляет 6з.е., 216 час. Продолжительность практики 4 недели.

#### **5. Содержание практики**

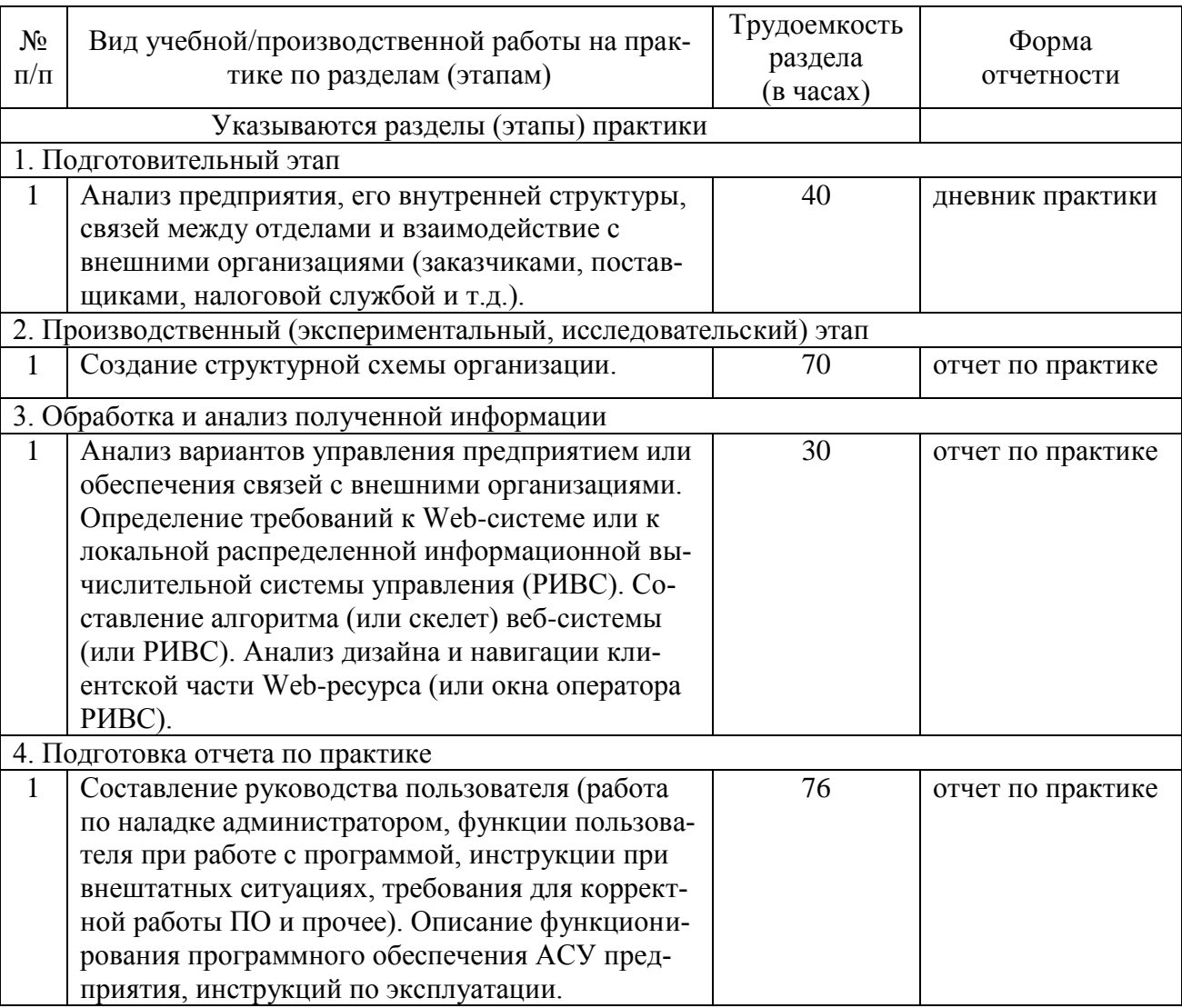

#### Объем практики по составу

#### **6. Форма отчетности по практике**

Зачет в форме собеседования и защиты отчѐта.

# **7. Фонд оценочных средств для проведения промежуточной аттестации обучающихся по практике**

Приведен в обязательном приложении к программе практики.

**8. Перечень основной, дополнительной учебной литературы и учебнометодической литературы для самостоятельной работы обучающихся, необходимой для прохождения практики**

# Перечень основной, дополнительной учебной литературы и учебнометодической литературы

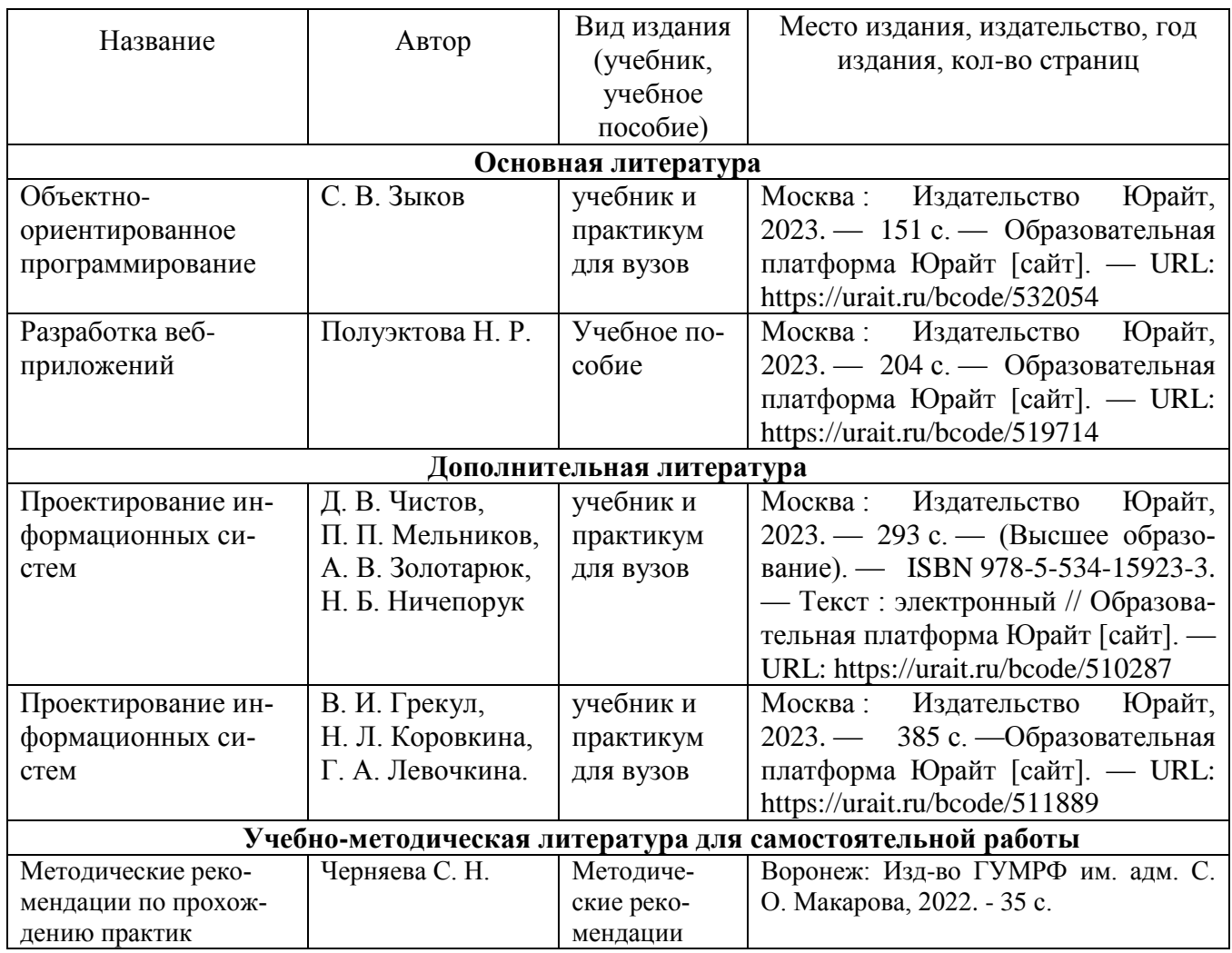

# **9. Перечень современных профессиональных баз данных и информационных справочных систем (при наличии)**

Таблица 4

Перечень современных профессиональных баз данных и информационных справочных систем

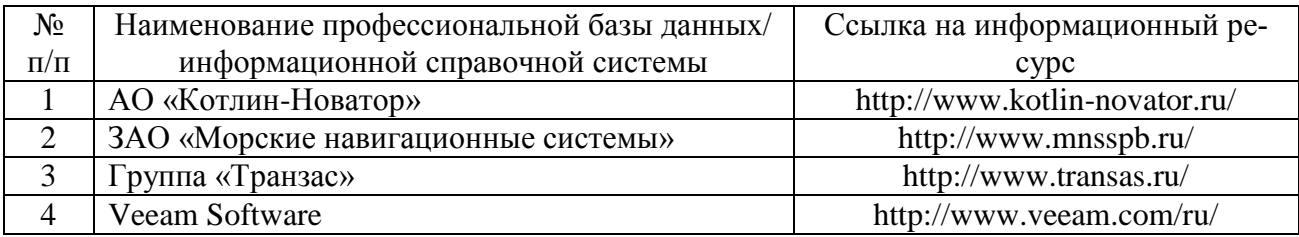

# **10. Перечень лицензионного и свободно распространяемого программного обеспечения**

Таблица 5

Перечень лицензионного и свободно распространяемого программного обеспе-

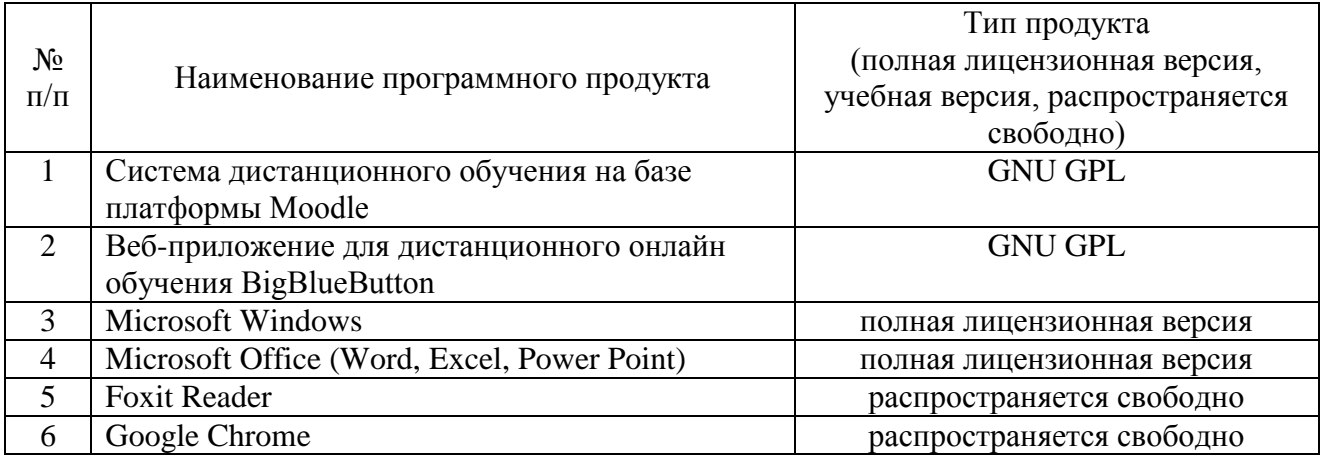

### **11. Описание материально-технической базы, необходимой для осуществления образовательного процесса по практике**

Таблица 6

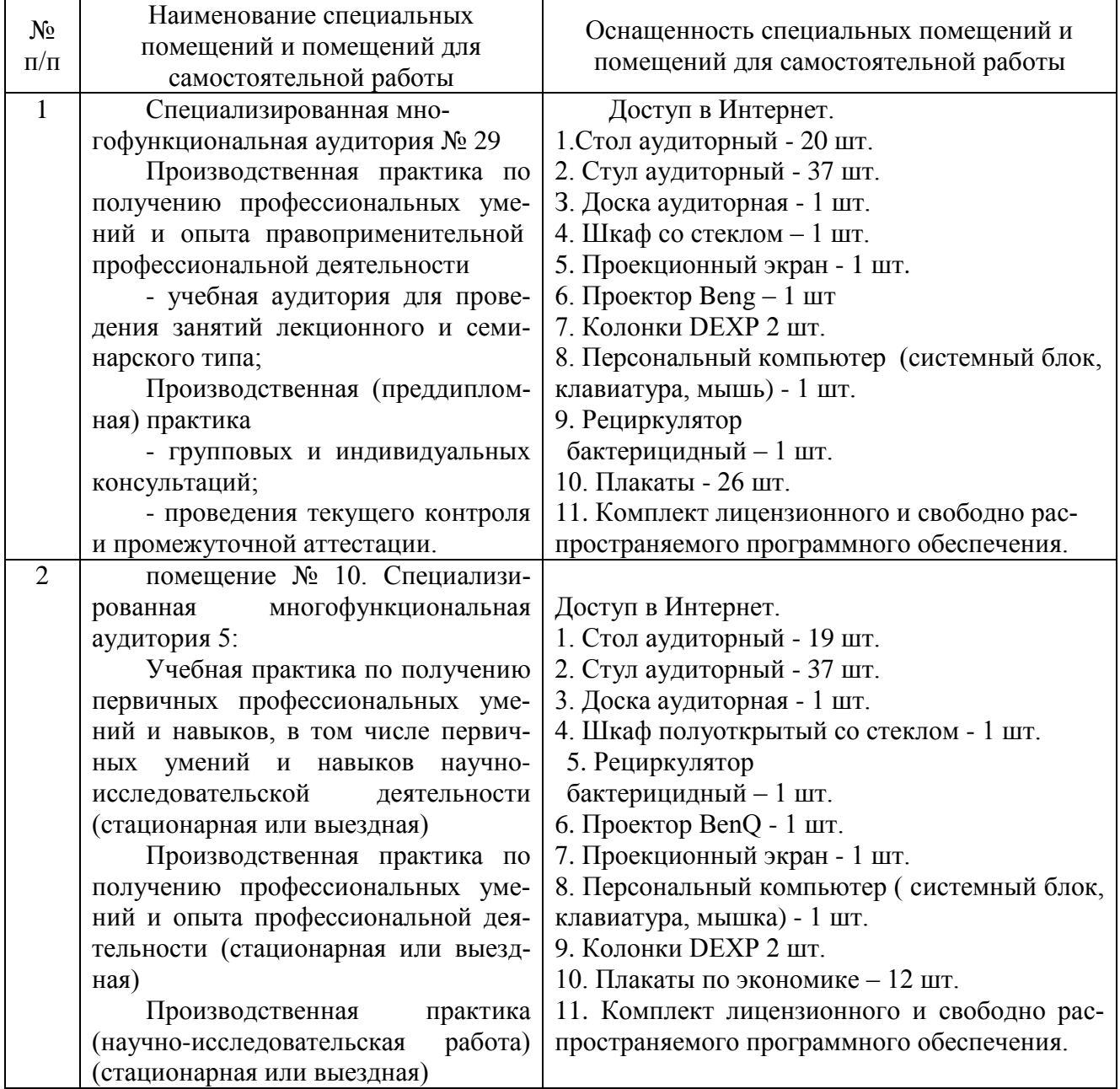

# Описание материально-технической базы

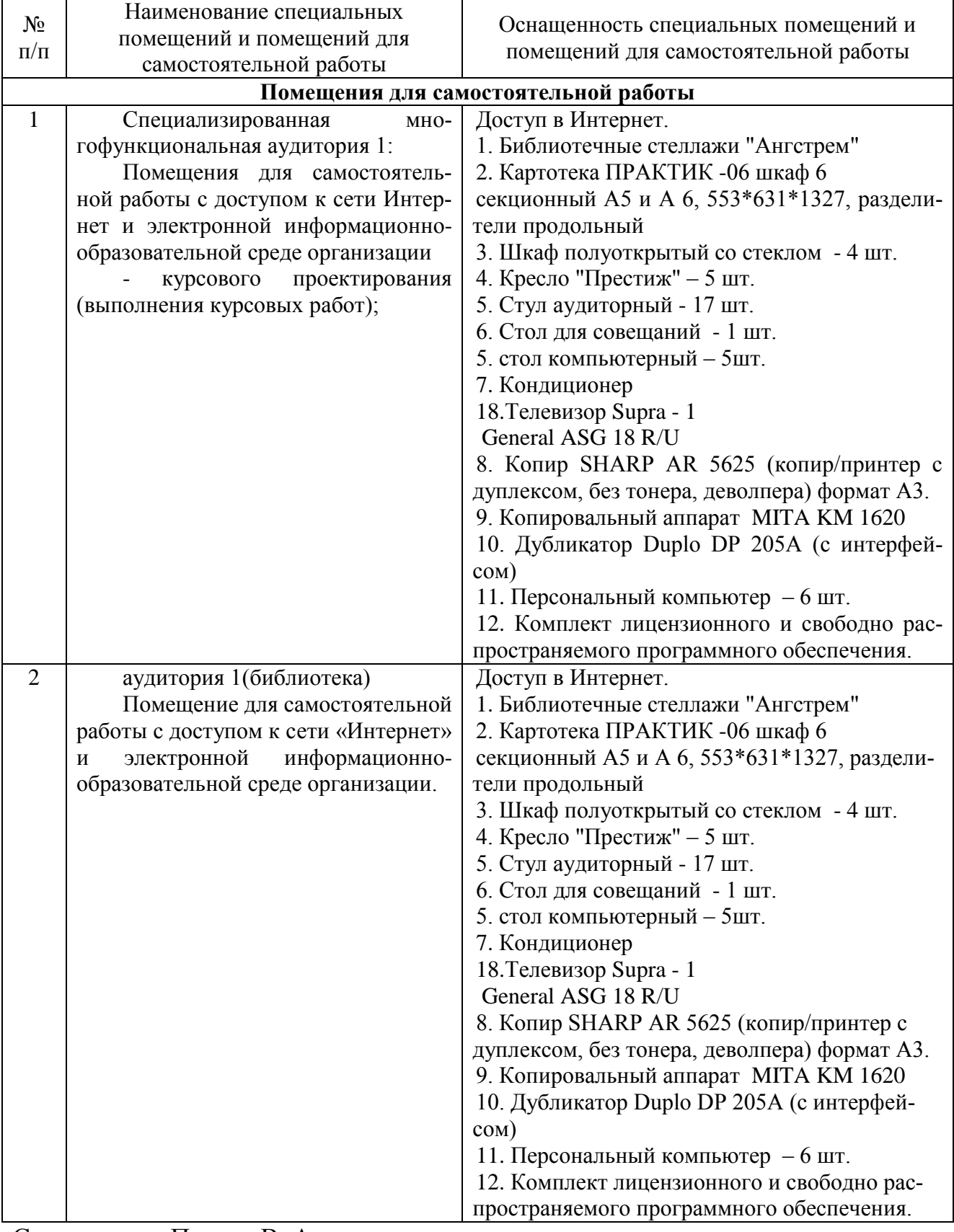

Составитель: Павлов В. А.

Зав. кафедрой: д.т.н., профессор Лапшина М. Л. Рабочая программа рассмотрена на заседании кафедры математики, информационных систем и технологий и утверждена на 2021/2022 учебный год. Протокол № \_10\_\_ от \_22 июня\_ 2021 г.

### **Лист актуализации рабочей программы дисциплины**  «**\_Б2.В.01(П) Практика по получению профессиональных умений и опыта**

**профессиональной деятельности\_**» шифр по учебному плану, наименование

для подготовки бакалавров

Направление: (шифр – название)09.03.02 Информационные системы и технологии

Профиль:Информационные системы на транспорте

Форма обучения очная, очно-заочная

Год начала подготовки: 2021

Курс 3

Семестр 6

а) в рабочую программу не вносятся изменения. Программа актуализирована на 2023 / 2024 г. учебный год.

б) в рабочую программу вносятся следующие изменения:

1) п. 8. Перечень основной, дополнительной учебной литературы и учебнометодической литературы для самостоятельной работы обучающихся, необходимой для освоения дисциплины

2) п. 11. Описание материально-технической базы, необходимой для осуществления образовательного процесса по дисциплине 3) \_\_\_\_\_\_\_\_\_\_\_\_\_\_\_\_\_\_\_\_\_\_\_\_\_\_\_\_\_\_\_\_\_\_\_\_\_\_\_\_\_\_\_\_\_\_\_\_\_\_\_\_\_\_\_\_\_\_\_\_\_\_.

Разработчик (и): <u>Павлов В. А., к. т. н., доцент</u> (ФИО, ученая степень, ученое звание)

Рабочая программа пересмотрена и одобрена на заседании кафедры математики, информационных систем и технологий протокол № 10 от «29» июня 2023 г.

Заведующий кафедрой: <u>Черняева С. Н., к. ф.-м. н., доцент\_/\_\_\_\_\_\_\_\_\_\_\_\_\_\_\_\_\_\_\_\_\_\_</u>  $\tilde{C}$   $\tilde{C}$   $\tilde$